*République Algérienne démocratique et populaire Ministre de l'enseignement supérieur et de la recherche scientifique*

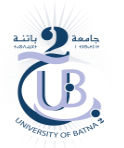

*Université Batna 2 Faculté de technologie Département Génie Industriel* 

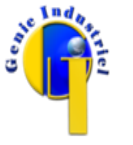

*Année universitaire : 2023-2024 Module : MGI 202*

# *Travail pratique N° 3*

## **Travail demandé**

*Exercice N° 1*

Tester le travail en exécutant et expliquant le rôle des commandes Matlab suivantes :

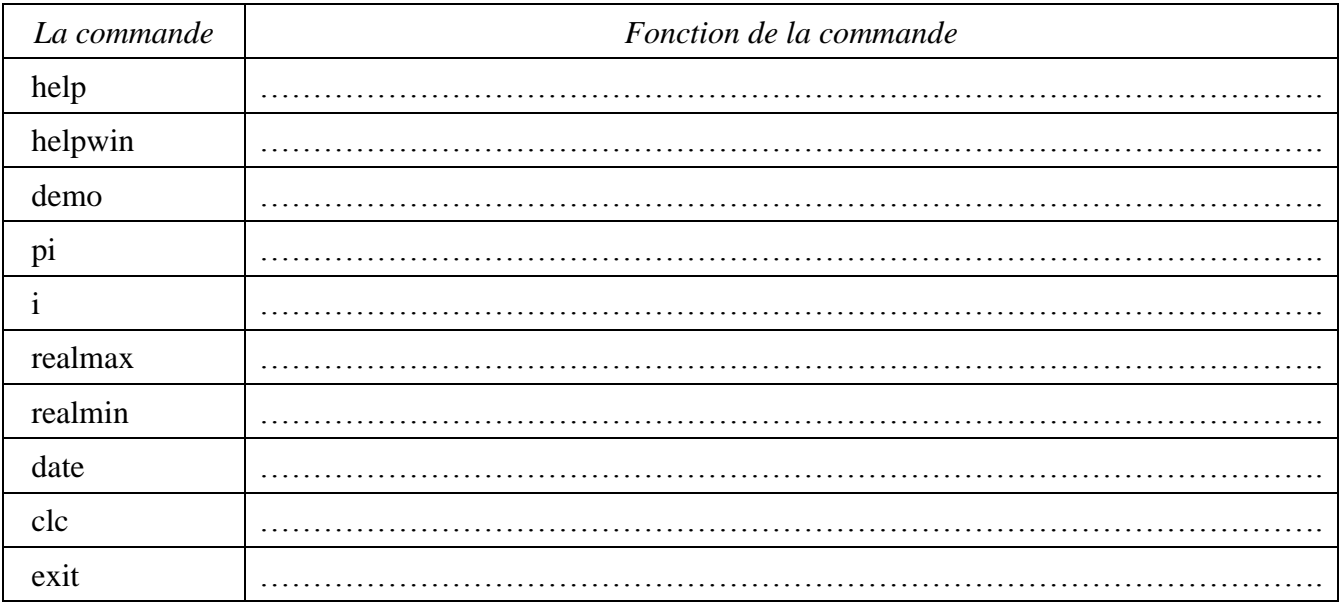

#### *Exercice N° 2*

Calculer la valeur des expressions suivantes, pour  $x=2$ ,  $x=10$  et  $x=-10$ .

- $3x^3-2x^2+4x$
- $|\sin(2x)|$
- $\bullet$  PGCD(x,5)
- $ln(x-1)/2x^3$

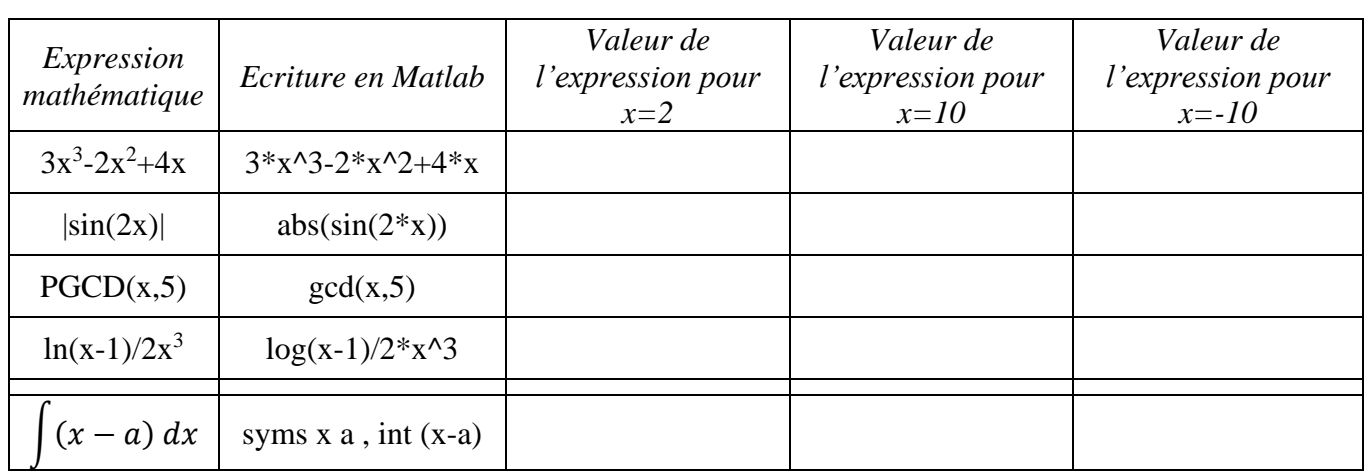

#### *Exercice N° 3*

1. Définir un vecteur t qui contient 51 valeurs équidistantes entre −25 et 25.

2. Calculer le vecteur  $X = t^2$ .

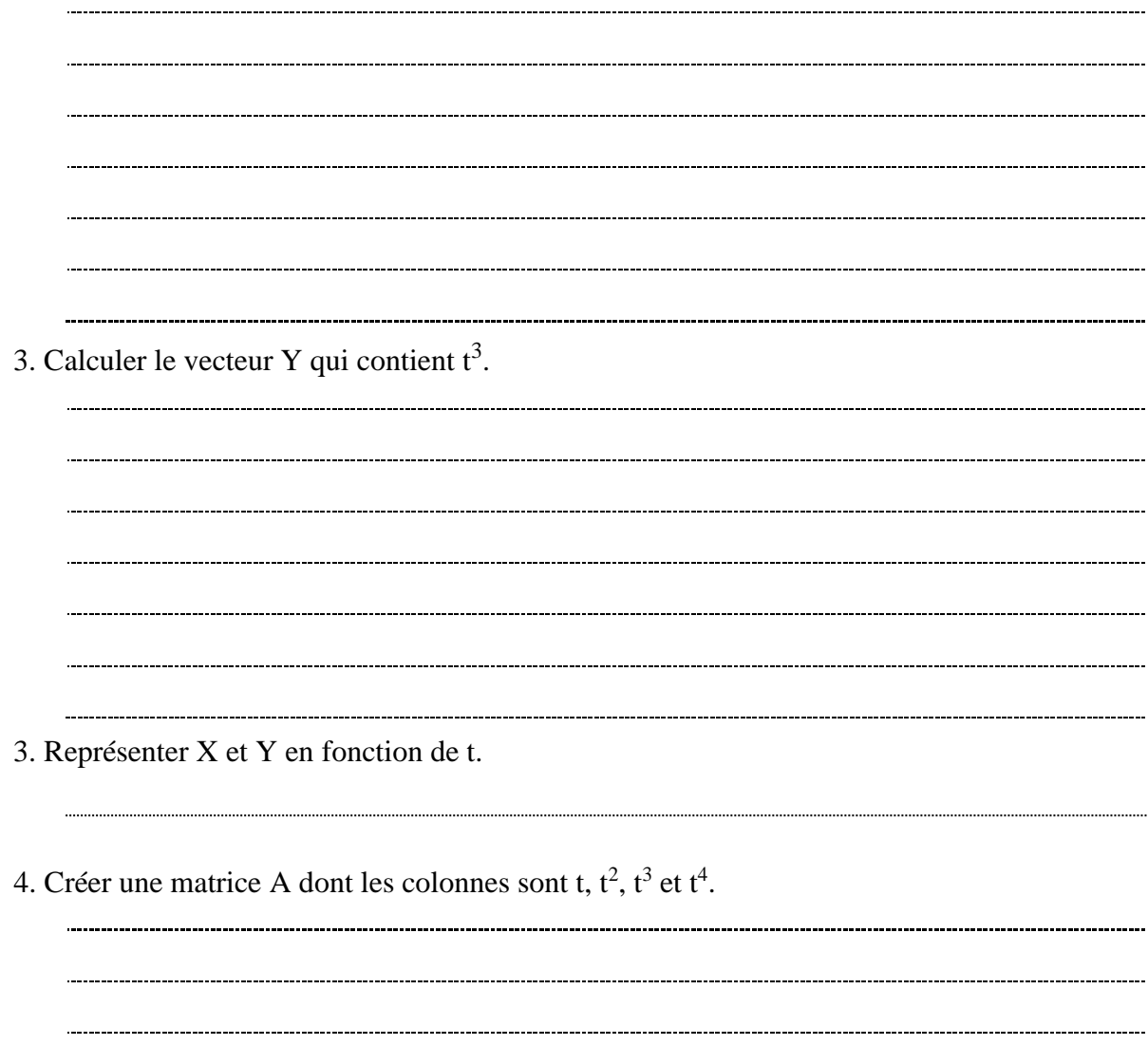

### *Exercice N° 4*

Corriger les erreurs existantes dans le programme suivant puis expliquer sa fonction.

```
clc
vec=zeros(1,10);
for i=1:10
     vec(i)= input(donner la valeur numéro ' num2sr(i) ' : ']);
end
j=0; k=0; 
pair=[];impair=[;
for i=1:10
    if mode(vec i), 2) == 0
        j=j; pair=[pair vec(i)];
     else
       k=k+1;
         impair=[impair vec(i)];
end
disp('Les valeurs paires sont :)
disp(paire)
disp('Les valeurs impaires sont :')
disp(impair)
```